## **Implementación de una coordenada radial flexible en el código girocinético EUTERPE**

Victor Sánchez de Dios

Máster en Energía y Combustibles para el Futuro

MÁSTERES DE LA UAM 2019 - 2020

Facultad de Ciencias

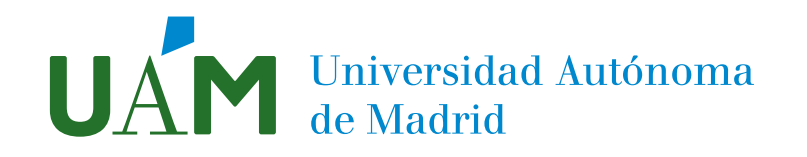

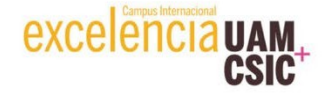

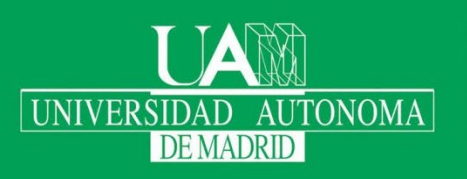

Máster en

Energías y Combustibles para el Futuro

# Implementación de una coordenada radial flexible en el código girocinético EUTERPE.  $\frac{1}{2}$ <br> **Victor Sánchez de Dios**<br>
<br>
Pictor Sánchez de Dios<br>
Pictor Sánchez de Dios<br>
Pictor: Edilberto Sánchez González<br>
Pictor: Edilberto Sánchez González<br>
Director: Edilberto Sánchez González<br>
Director: Edilberto Sánc

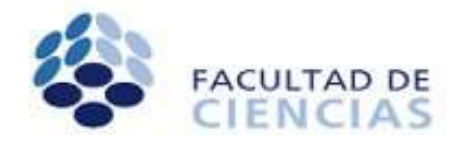

Tutor: Raquel Díaz Palacios Lugar de realización: CIEMAT/Laboratorio Nacional de Fusión

## Abstract

La fusión nuclear, al ser aún una tecnología de obtención de energía eléctrica no lo suficientemente desarrollada como para ser comercial, requiere el estudio del comportamiento del plasma y sus características, tanto experimentalmente (en reactores experimentales) como teóricamente y por medio de simulaciones computacionales. Con respecto a las simulaciones, se han desarrollado códigos girocinéticos basados en primeros principios, que resuelven numéricamente las ecuaciones que rigen el movimiento de las partículas y la evolución de los campos.

Este trabajo consiste en la implementación de una coordenada radial en el código girocinético EUTERPE, que se usa para la simulación de inestabilidades del plasma en dispositivos de confinamiento magnético toroidales. La implementación permite adaptar la coordenada al problema concreto a resolver y por ende obtener mejores resultados, o resultados equivalentes con menos recursos computacionales.

Para demostrar la correcta implementación de la nueva coordenada y su utilidad, se han llevado a cabo simulaciones de inestabilidades electrostáticas, concretamente modos desestabilizados por gradiente de temperatura iónica (ITG) en una configuración magnética del stellarator LHD. Se puede concluir que esta implementación permite reducir los recursos computacionales necesarios, pudiendo ser generalizada para otros casos.

Palabras clave: stellarator, código girocinético, EUTERPE, coordenada radial.

Nuclear fusion, being still a technology for obtaining electrical energy not developed enough to be commercially exploited, requieres the study of the plasma behavior and its characteristics, both experimentally (in experimental reactors) and theoretically (in computer simulations). With regard to simulations, gyrokinetic codes based on first principles that numerically solve the equations that govern the motion of particles and the evolution of fields have been developed.

This work consists of the implementation of a flexible radial coordinate in the gyrokinetic code EUTERPE, which is used to simulate plasma instabilities in toroidal magnetic confinement devices. The implementation allows adapting the coordinate to the specific problem to be solved and therefore obtaining better results, or equivalent results with les computational resources.

To demonstrate the correct implementation of the new coordinate and its usefulness, simulations of electrostatic instabilities have been carried out, specifically ionic temperature gradient destabilized modes (ITG) in a magnetic configuration of the LHD stellarator. It can be concluded that this implementation allows to reduce the necessary computational resources, being able to be generalized for other cases.

Keywords: stellarator, gyrokinetic code, EUTERPE, radial coordinate.

## Índice

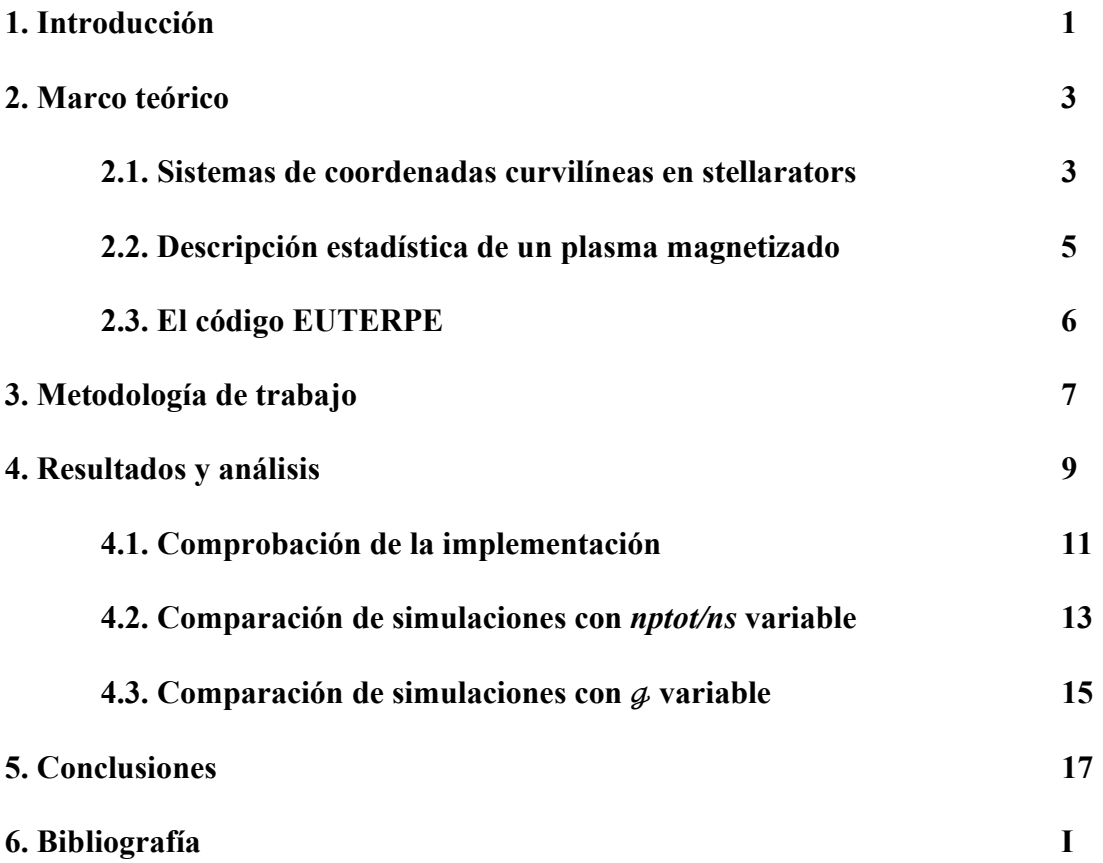

## 1. Introducción

En la actualidad, la mayor parte de la energía primaria proviene de fuentes no renovables, en particular de los combustibles fósiles (el 81.2% en el año 2017 [1]). Un modelo energético basado en fuentes de este tipo conlleva una serie de problemas de diversa índole, destacando el agotamiento de las fuentes y el impacto al medioambiente (la quema de combustibles fósiles libera dióxido de carbono, que propicia el efecto invernadero, y óxidos de azufre y nitrógeno, que causan el fenómeno de la lluvia ácida). Para solventar estos problemas, se estudia la transición hacia un mix energético en el que las fuentes de energía alternativas cobren mayor importancia (fisión nuclear, hidroeléctrica, solar, eólica). Aun así, existen ciertos inconvenientes acerca de este tipo de fuentes, ya sea por la dificultad de la gestión de los residuos radiactivos generados en centrales de fisión, o la intermitencia de las energías renovables.

Teniendo en cuenta los inconvenientes que presentan estas fuentes de energía alternativas, se investiga la viabilidad de la fusión nuclear, que consiste en la unión de dos núcleos atómicos que dan lugar a uno de mayor masa. En esta reacción se libera energía, correspondiente a la diferencia de masas entre los reactivos y los productos, según la relación de Einstein,  $E = \Delta mc^2$ , donde E es la energía liberada,  $\Delta m$  es el defecto de masa (que debe de ser positiva para que se libere energía) y c la velocidad de la luz en el vacío. Intervienen dos fuerzas elementales, la fuerza nuclear fuerte, responsable de mantener unidos a los nucleones dentro del núcleo atómico, y la fuerza electromagnética. Para que se produzca la fusión de los núcleos, la fuerza atractiva debe vencer a la fuerza electromagnética, que es repulsiva. Esto ocurre a distancias menores de 1 fm y a temperaturas muy altas, del orden de  $10^8 K$ , a las que los átomos se encuentran en estado de plasma.

Esta fuente de energía presenta ventajas frente al resto, entre las que se destacan su alta densidad energética (produce 4 millones de veces más energía que una reacción de combustión convencional, por kilo de combustible), su nula emisión de gases contaminantes, la producción de residuos radiactivos en menor cantidad y de menor vida media, toxicidad y actividad (comparado con la fisión), y su seguridad (no hay riesgo de fusión del reactor, ya que la reacción se extingue en el momento en el que el sistema sale del funcionamiento óptimo) [2][3].

En particular, la reacción de fusión más accesible para producir energía es la expresada en (1), debido a su relativamente alta sección eficaz (probabilidad de que la fusión ocurra) a una temperatura del orden de las decenas de millones de grados [4].

$$
{}_{1}^{2}H + {}_{1}^{3}H \rightarrow {}_{2}^{4}He(3.6 \text{ MeV}) + {}_{0}^{1}n(14.0 \text{ MeV})
$$
 (1)

Para que esta reacción se mantenga, el plasma (a tan altas temperaturas, los átomos del gas se ionizan separándose en iones y electrones) debe estar confinado. Uno de los métodos de confinamiento más avanzados es la fusión por confinamiento magnético, en la que las partículas cargadas que componen el plasma se someten a un campo magnético intenso (del orden de varios teslas), y por tanto siguen trayectorias helicoidales a lo largo de las líneas de campo, según la fuerza de Lorentz. Para que las partículas sean confinadas eficazmente, las líneas de campo han de tener una configuración helicoidal con dos componentes: una toroidal, que produce líneas de campo circulares en la dirección del radio mayor del toro, y otra poloidal, que torsiona estas líneas, haciendo que no se cierren en una vuelta toroidal (esta configuración de campo magnético crea superficies bidimensionales anidadas, denominadas superficies de flujo). Se distinguen dos tipos de dispositivos, según el método de generación de la componente poloidal del campo magnético que confina el plasma, el tokamak y el stellarator.

En un tokamak, el campo poloidal se produce por una corriente interna inducida en el plasma, mientras que en un stellarator se genera con bobinas no axisimétricas. Se puede observar un esquema de ambas configuraciones en la figura 1. El dispositivo tokamak más avanzado es ITER, actualmente en construcción en Cadarache [5]. El stellarator tiene ventajas como la inexistencia de inestabilidades o disrupciones debidas a la corriente o la posibilidad de operación estacionaria. Como ejemplos de stellarators en operación se tienen: el Wendelstein 7-X, el más avanzado del mundo (W7-X, Alemania), el Large Helical Device (LHD, Japón) o el TJ-II (España).

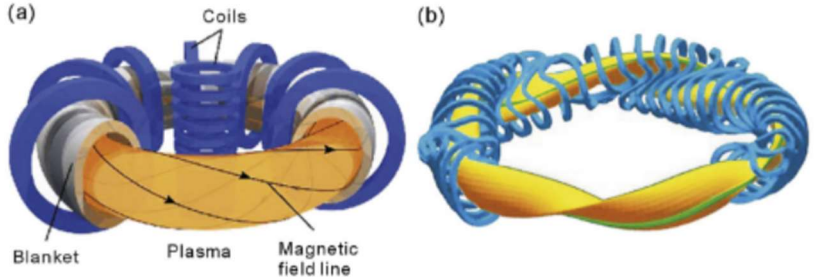

Figura 1. Esquema de dispositivos de confinamiento magnético para fusión nuclear siendo (a) un tokamak y (b) un stellarator [6].

Para poder simular el plasma en estos dispositivos de confinamiento magnético, se han desarrollado códigos basados en primeros principios que resuelven numéricamente las ecuaciones que rigen el movimiento de sus partículas constituyentes y la evolución de los campos. Este trabajo consiste en la implementación de una coordenada radial flexible en un código de simulación concreto (aunque podría implementarse en otros). La finalidad del trabajo es la reducción en el uso de recursos para alcanzar un resultado equivalente, o incluso mejorarlo. En el capítulo 2 se describe el marco teórico necesario para aplicar esta mejora; en el capítulo 3 se comenta la forma en la que se ha implementado computacionalmente; en el capítulo 4 se pone a prueba el funcionamiento de la implementación realizada y se discuten los resultados de diversas simulaciones realizadas usando la nueva implementación; y en el capítulo 5 se extraen las conclusiones relevantes del trabajo.

### 2. Marco teórico

#### 2.1. Sistemas de coordenadas curvilíneas en stellarators

Como se representa en la figura 1, la configuración de campo magnético en dispositivos de confinamiento magnético (ya sean tokamaks o stellarators) tiene una estructura de superficies de flujo anidadas, en las que los valores de ciertas propiedades del plasma (como su temperatura, densidad, o presión) no varían en la superficie, a primer orden. Se suele utilizar un sistema de coordenadas adaptado a esta geometría, que hace que campos vectoriales relevantes en el problema, como el campo magnético  $\boldsymbol{B}$  o la densidad de corriente *j*, tengan expresiones más simples. En este apartado, se describen los conceptos básicos acerca de estos sistemas de coordenadas.

Una línea de campo magnético es una curva cuya tangente en cualquier punto es paralela al vector campo magnético  $B$ , lo que significa que  $B$  es proporcional a  $dR$ (siendo  $d\mathbf{R}$  un vector tangente a la línea de campo). En particular, utilizando las componentes contravariantes de **B**  $(B^1, B^2, B^3)$  y  $dR$   $(du^1, du^2, du^3)$ :

$$
\frac{B}{dt} = \frac{B^1}{du^1} = \frac{B^2}{du^2} = \frac{B^3}{du^3},\tag{2}
$$

con  $l$  la longitud de arco de la línea de campo magnético [7].

En terminología matemática, una superficie S, con vector normal  $n(r)$ , es superficie de flujo del campo magnético  $B(r)$  cuando:

$$
B(r) \cdot n(r) = 0 \qquad \forall r \in S \tag{3}
$$

Es decir, las líneas de campo magnético son tangentes a la superficie de flujo considerada. Esto permite definir una función escalar de flujo Ψ, cuyo valor es constante en toda la superficie  $S$ , y cumple [8]:

$$
\mathbf{B} \cdot \nabla \Psi = 0 \tag{4}
$$

Se puede demostrar que, en un sistema de confinamiento cerrado, existe un conjunto de superficies de flujo anidadas y, además, tienen forma toroidal [7][8]. Esta geometría de la superficie de flujo en un stellarator se puede observar en la figura 2.

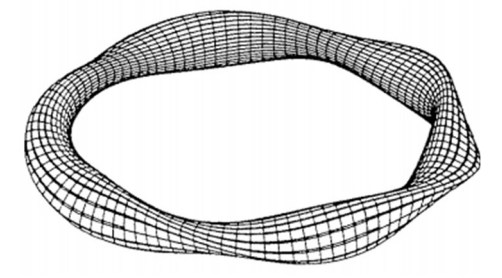

Figura 2. Esquema tridimensional de una superficie de flujo en un stellarator [7].

El sistema de coordenadas más simple adaptado a la geometría de este tipo de dispositivos es el toroidal elemental, un sistema similar al cilíndrico, con coordenadas  $(r, \theta, \zeta)$ , representado en la figura 3, donde:

 $x = (R_0 + r \cos \theta) \sin \zeta$  $y = (R_0 + r \cos \theta) \cos \zeta$  $z = r \sin \theta$  (5)

con  $R_0$  el radio mayor,  $0 \le r \le a$  el radio menor,  $\zeta$ el ángulo toroidal y θ el ángulo poloidal, y siendo  $R_0/a$  la relación de aspecto del toro [7][9].

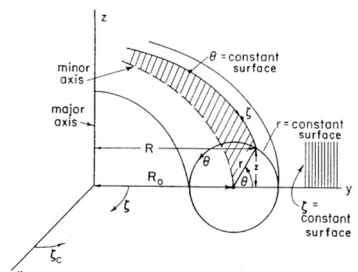

Figura 3. Esquema del sistema de coordenadas toroidales elementales [7].

En general, se utilizan sistemas de coordenadas  $(\Psi, \theta, \zeta)$ , donde  $\Psi$  es una coordenada radial generalizada, que corresponde a la función de flujo asociada a una superficie magnética dada. Los ángulos  $\theta$ ,  $\zeta$  también son una generalización de los correspondientes al sistema toroidal elemental (el ángulo  $\theta$  es incrementado en  $2\pi$  en una vuelta al eje menor, y análogamente con el ángulo toroidal cuando se completa un bucle al eje mayor). Estos ángulos generalizados se pueden observar en la figura 4.

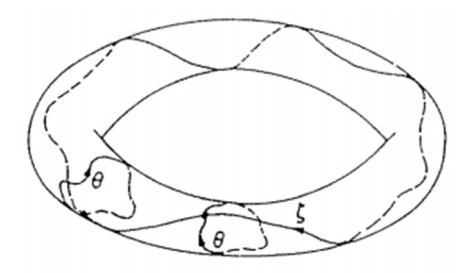

Figura 4. Esquema de las curvas correspondientes a valor constante de los ángulos toroidal y poloidal generalizados [7].

Según la expresión (3), se puede demostrar que el flujo magnético en el interior o el exterior de una superficie magnética es una propiedad intrínseca de esa superficie, por lo que es comúnmente usado como función de flujo Ψ (coordenada radial generalizada, con un único valor por cada superficie de flujo y siendo monótonamente creciente con el volumen encerrado por la superficie de flujo). Se puede definir cualquier flujo a través de diferentes superficies, pero los más utilizados como coordenada radial son los flujos toroidal y poloidal, representados en la figura 5 [7][8]:

- Flujo toroidal,  $\Psi_{tor} = \iint_{S_{tor}} \mathbf{B} \cdot d\mathbf{S}$
- Flujo poloidal,  $\Psi_{pol}^r = \iint_{S_{pol}^r} \mathbf{B} \cdot d\mathbf{S}$

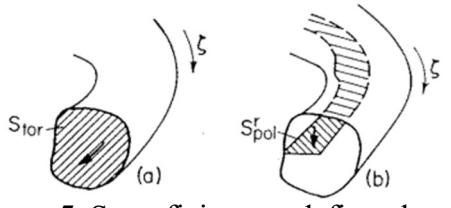

Figura 5. Superficies que definen los flujos toroidal (a) y poloidal (b) dentro de una superficie magnética [7].

Se debe tener en cuenta que el eje magnético (el eje menor en coordenadas toroidales elementales), viene dado por  $\nabla \Psi = 0$ . Para cualquier otra función de flujo  $\rho = \rho(\Psi)$  se verifica  $\nabla \rho(\Psi) = \frac{d\rho}{d\Pi}$  $\frac{d\rho}{d\Psi}\nabla\Psi$ , con la condición de que  $\frac{d\rho}{d\Psi}\neq 0$  en el eje magnético [7].

Un ejemplo de sistema de coordenadas generalizadas es el sistema PEST, adaptado a la geometría de las superficies de flujo, con coordenadas  $(s, \theta, \zeta)$ , con  $s = \Psi_{tor}/\Psi_{tor,0}$  el flujo magnético toroidal normalizado (siendo  $\Psi_{tor,0}$  el flujo toroidal de la superficie más alejada del eje magnético, y  $r/a = \sqrt{s}$  un radio normalizado al radio menor efectivo,  $a$ ), el ángulo toroidal  $\zeta$  es el mismo que el de las coordenadas cilíndricas, y el ángulo poloidal  $\theta$  es tal que las líneas de campo magnético sean rectas [10].

#### 2.2. Descripción estadística de un plasma magnetizado

Para describir el plasma, se hace uso de la teoría cinética, que tiene en cuenta las interacciones microscópicas de sus constituyentes. Concretamente, las propiedades microscópicas de las partículas y las interacciones entre ellas llevan a un macroestado del sistema, descrito por magnitudes macroscópicas.

La función de distribución  $f_{\alpha}$ ,  $f_{\alpha} = f_{\alpha}(x, v, t)$ , marca el número de partículas de la especie  $\alpha$  por unidad de volumen del espacio de fases 6D (en un volumen centrado en  $x, x + dx$ ;  $v, v + dv$  a un tiempo t, donde x es la posición y v la velocidad). El espacio de fases se compone de todos los estados posibles en los que puede estar el plasma, correspondiendo un punto de este a un microestado.

Si el número de partículas de una misma especie se conserva en el tiempo, la función de distribución cumple con la ecuación de Boltzmann [12]:

$$
\frac{df_{\alpha}}{dt} = \frac{\partial f_{\alpha}}{\partial t} + \mathbf{v} \cdot \frac{\partial f_{\alpha}}{\partial x} + \frac{F}{m_{\alpha}} \cdot \frac{\partial f_{\alpha}}{\partial v} = C_{\alpha}
$$
(6)

Con  $m_{\alpha}$  la masa de la partícula,  $C_{\alpha}$  un término que representa las colisiones entre partículas y  $\bf{F}$  el conjunto de todas las fuerzas ejercidas sobre el plasma. Un caso especial, que se trata en física de plasmas, es la ecuación de Vlasov, en la que se contemplan en  $\bf{F}$  las fuerzas debidas al campo electromagnético y no hay colisión entre partículas (la aproximación de  $C_{\alpha} = 0$  es válida en condiciones de muy alta temperatura debido a que la probabilidad de colisión disminuye mucho) [12][13]:

$$
\frac{df_{\alpha}}{dt} = \frac{\partial f_{\alpha}}{\partial t} + \mathbf{v} \cdot \frac{\partial f_{\alpha}}{\partial x} + \frac{F}{m_{\alpha}} \cdot \frac{\partial f_{\alpha}}{\partial v} = 0
$$
\n(7)

Debido a la alta movilidad de los electrones, el plasma se puede considerar eléctricamente neutro, lo que quiere decir que las densidades de carga negativa y positiva son iguales ( $\sum_{\alpha} q_{\alpha} n_{\alpha} = 0$ ). Esta propiedad se denomina cuasineutralidad del plasma, y se verifica a distancias  $d \gg \lambda_D$ , con  $\lambda_D$  la longitud de Debye [12].

Por último, se usa una aproximación útil en el estudio de modos de baja frecuencia en el plasma (comparada con la frecuencia ciclotrón), conocida como aproximación girocinética. Como se puntualizó en la introducción, el movimiento de una partícula cargada es helicoidal, a lo largo de la línea de campo magnético. El movimiento se compone de una evolución lenta del girocentro a lo largo de  $B$  y una evolución rápida de la órbita alrededor de  $B$ . En este formalismo, se promedia el movimiento rápido en torno al campo magnético, eliminando así la dependencia con el ángulo de giro, llegando a la ecuación girocinética, con una dimensión menos (ver figura 6) [13]:

$$
\frac{\partial f_{\alpha}}{\partial t} + \frac{dR}{dt} \cdot \frac{\partial f_{\alpha}}{\partial R} + \frac{d\nu_{\parallel}}{dt} \cdot \frac{\partial f_{\alpha}}{\partial \nu_{\parallel}} = C_{\alpha} \tag{8}
$$

Con  $f_{\alpha} = f_{\alpha}(\mathbf{R}, v_{\parallel}, \mu, t)$  la función de distribución,  $\boldsymbol{R}$  el vector posición del girocentro,  $v_{\parallel}$  la velocidad paralela a las líneas de campo magnético y  $\mu$  el momento magnético. Una derivación formal de esta ecuación girocinética se puede encontrar en [14].

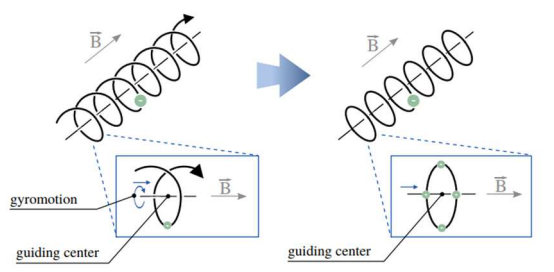

Figura 6. Esquema de la aproximación girocinética. El movimiento de la carga se aproxima al de un anillo de carga que se mueve a lo largo de  $\bm{B}$  [11].

#### 2.3. El código EUTERPE

EUTERPE [15] es el código en el que se implementará el cambio de coordenada. Este resuelve la ecuación girocinética, presentada en (8), para tres tipos de especies cinéticas: electrones, iones y una tercera especie (con carga y masa arbitrarias), y su objetivo principal es la simulación de turbulencia de diverso tipo. Es un código PIC (de las siglas en inglés Particle-In-Cell), en el que el cálculo de la evolución de las funciones de distribución y de los campos se hace de forma consistente. En particular,  $f_{\alpha}$  se discretiza utilizando cuasipartículas, que se mueven por todo el volumen confinado, mientras que el cálculo de los campos se realiza en una malla de puntos en el espacio.

Para la función de distribución se realiza la aproximación delta-f, que consiste en dividirla en dos partes, una de equilibrio e independiente del tiempo,  $f_0$  (distribución Maxwelliana dependiente de perfiles de densidad de partículas y temperaturas, en función de la coordenada radial) y una perturbación  $\delta f$ , que es la que evoluciona con t.

El campo magnético externo se fija durante toda la simulación (válido en la aproximación electrostática y en casos donde la densidad de partículas es baja en relación con el campo magnético), y es calculado con anterioridad, según la configuración del dispositivo, por el código VMEC (Variational Moments Equilibrium Code). Este campo es obtenido resolviendo el equilibrio magnetohidrodinámico (MHD) [16]. El potencial eléctrico (y por tanto el campo eléctrico) se obtiene resolviendo la ecuación de cuasineutralidad de carga [13], utilizando la librería PETSc (Portable, Extensible Toolkit for Scientific Computation) [17]. Las partículas se mueven según las ecuaciones de movimiento, que para el caso electrostático son:

$$
\frac{d\mathbf{R}}{dt} = v_{\parallel} \boldsymbol{b} + \frac{\mu B + v_{\parallel}^2}{B \Omega_{\alpha}} \boldsymbol{b} \times \nabla B + \frac{v_{\parallel}^2}{B \Omega_{\alpha}} (\nabla \times \boldsymbol{B})_{\perp} - \frac{\nabla \langle \phi \rangle}{B} \times \boldsymbol{b}
$$
\n
$$
\frac{d v_{\parallel}}{dt} = -\mu \left[ \boldsymbol{b} + \frac{v_{\parallel}}{B \Omega_{\alpha}} (\nabla \times \boldsymbol{B})_{\perp} \right] \cdot \nabla B - \frac{q_{\alpha}}{m_{\alpha}} \left[ \boldsymbol{b} + \frac{v_{\parallel}}{B \Omega_{\alpha}} (\boldsymbol{b} \times \nabla \boldsymbol{B} + (\nabla \times \boldsymbol{B})_{\perp}) \right] \cdot \nabla \langle \phi \rangle \ (9)
$$

Siendo  $q_{\alpha}$  y  $m_{\alpha}$  la carga y la masa de la especie  $\alpha$ , respectivamente,  $\Omega_{\alpha} = q_{\alpha}B/m_{\alpha}$  la frecuencia ciclotrón correspondiente,  $\mathbf{b} = \mathbf{B}/B$  el vector unitario en la dirección y sentido del campo magnético y  $\langle \phi \rangle$  el potencial eléctrico, calculado como en [18]. El momento magnético por unidad de masa de la especie  $\mu$  es constante del movimiento. Estas ecuaciones se integran utilizando el método Runge-Kutta de cuarto orden o un método predictor-corrector [13][19].

En EUTERPE se utilizan dos sistemas de coordenadas diferentes: el sistema de coordenadas magnéticas PEST (ver sección 2.1) para los campos y un sistema de coordenadas cilíndricas  $(R, z, \zeta)$  (ver figura 3) para el movimiento de las partículas [13][15][20][21].

Existen muchos otros códigos girocinéticos usados en simulación de plasmas de fusión en dispositivos toroidales, ya sean tokamaks, ORB5 [22], GTC [23], GYRO [24], GENE [25], GYSELA [26], ELMFIRE [27], XGC [28], GKW [29], o stellarators, GENE [25], GENE-3D [30], STELLA [31], GKV [32], XGC1 [33]. En la mayoría se hace uso de coordenadas magnéticas y mallas para discretizar los campos adaptadas al problema (siguiendo las líneas de campo magnético). En cuanto a la coordenada radial, lo más común es usar el flujo magnético (ya sea toroidal o poloidal) normalizado, o bien su raíz cuadrada. Existen algunos intentos recientes de ajustar la resolución espacial a las necesidades locales del problema, usando mallas adaptativas [34]. El presente trabajo constituye un avance en esta misma dirección, si bien de forma más simple, implementando en el código EUTERPE una coordenada radial flexible que permite adaptar la resolución radial a las necesidades concretas de cada problema, como se verá más adelante.

#### 3. Metodología de trabajo

El código EUTERPE usa el campo magnético de equilibrio MHD calculado por el código VMEC, que utiliza coordenadas específicas adaptadas a la solución del problema [16]. Un programa intermedio, VM2MAG, extrae diversas cantidades relacionadas con el campo magnético necesarias para EUTERPE (por ejemplo, las componentes de  $B$ , su divergencia, su rotacional, el gradiente de su módulo…), que se calculan y almacenan en una malla en coordenadas cilíndricas. También almacena magnitudes necesarias para el cambio de coordenadas magnéticas PEST  $(s, \theta, \zeta)$  a cilíndricas y viceversa en la misma malla en coordenadas cilíndricas, como pueden ser el jacobiano de la transformación a coordenadas PEST o los valores del gradiente de  $s, \theta, \zeta \left(\frac{\partial s}{\partial R}, \frac{\partial s}{\partial z}, \frac{\partial s}{\partial \zeta}\right)$  $\frac{\partial s}{\partial \zeta}, ...$ ).

En resumen, una vez resuelto el problema MHD por VMEC, se extrae la información de equilibrio para EUTERPE con VM2MAG, y esta información se guarda en ficheros que luego se leen al inicio de la simulación. Este código de mapeo de coordenadas cilíndricas a magnéticas suele llevar unas pocas horas de cálculo, y se ejecuta una sola vez, pudiendo ser utilizado para muchas simulaciones. Se pueden utilizar dos coordenadas en el código (s o  $\sqrt{s}$ ), y la elección de la coordenada se hace al ejecutar VM2MAG. Si se quiere hacer un cambio de coordenada, se tiene que ejecutar de nuevo VM2MAG, y guardar dos conjuntos de ficheros, que son voluminosos (hasta 100 GB).

En este trabajo se ha implementado un cambio de coordenadas que se realiza en el código EUTERPE, de modo que a partir de un mismo equilibrio MHD y un mismo mapeo de coordenadas (producido por VM2MAG) se puede elegir la coordenada radial conveniente para una simulación concreta, con una resolución adaptada al problema, que puede depender de los perfiles de densidad y temperatura usados. Por ejemplo, en casos en los que la inestabilidad está localizada radialmente en el interior del plasma, la coordenada radial (flujo toroidal normalizado) no es óptima, pues la resolución radial es menor cuanto menor sea el valor de s. Adaptando esta resolución, se espera reducir los recursos utilizados para un mismo nivel de precisión en los resultados.

Para hacerlo, se cambia la coordenada por otra función,  $g = g(\rho)$ , cuya derivada radial con respecto a la variable radio normalizado ( $\rho = \sqrt{s} = r/a$ ) es la que especificará la resolución con la que se resolverán los campos. Esta nueva coordenada radial es una función continua en  $\rho$ , y debe cumplir  $g(0) = 0$  y  $g(1) = 1$ . Al ser definida según su derivada con  $\rho$ , es necesario que  $\frac{dg}{d\rho}$  sea grande donde se requiera mayor precisión:

$$
\frac{d\mathcal{G}}{d\rho}(\rho) = \frac{\mathcal{G}(\rho)}{\int_0^1 \mathcal{G}(\rho)d\rho} \qquad \qquad \mathcal{G}(\rho) = \int_0^{\rho} \frac{d\mathcal{G}}{d\rho}(\rho')d\rho' = \frac{\int_0^{\rho} \mathcal{G}(\rho')d\rho'}{\int_0^1 \mathcal{G}(\rho)d\rho} \qquad (10)
$$

Para implementar este cambio en el código, se modifica el módulo que se encarga de la lectura del equilibrio proporcionado por VMEC (módulo equil). En primer lugar, se define un vector de valores de  $\frac{dg}{d\rho}(\rho)$ , y se calculan  $g(s)$  y  $\frac{dg}{ds}$  $\frac{u\omega}{ds}(s)$  (utilizando la regla de la cadena,  $\frac{dg}{ds} = \frac{dg}{d\rho}$  $d\rho$  $\frac{d\rho}{ds}$  con estos valores. Luego, se definen funciones que calculan  $q$  y dg  $\frac{dy}{ds}$  en función de un valor de *s* cualquiera y viceversa, de manera analítica.

Finalmente, se procede al cambio de la coordenada radial propiamente dicho. Tras leer los ficheros del mapeo de coordenadas dado por VM2MAG, se cambian las magnitudes en relación con s, escritas en coordenadas cilíndricas, a la nueva coordenada radial, utilizando las funciones que calculan  $s$  como función de  $q$  o viceversa:

- Coordenada radial:  $s(R, z) \rightarrow g(R, z)$
- Jacobiano  $\mathcal J$  del sistema de coordenadas:  $\mathcal J_g(R,z) = \frac{\mathcal J_s(R,z)}{\mathcal J_s(R,z)}$ dg/ds
- Gradiente de s:  $\frac{\partial g}{\partial x^i} = \frac{\partial s}{\partial x^i}$  $\partial x^i$ dg  $\frac{dg}{ds}$ , con  $x^i = \{R, z, \zeta\}$

Para el cambio de coordenadas se han añadido nuevas rutinas al código (escritas en FORTRAN), que también se usan para la modificación de los perfiles de temperatura y densidad de las especies y sus gradientes, que son función de la coordenada radial,  $T_{\alpha}$  =  $T_{\alpha}(s)$ ;  $n_{\alpha} = n_{\alpha}(s)$ , y pueden ser generados en el propio código o leídos de un fichero externo. Como están definidos por la coordenada s, se transforman a la nueva coordenada ℊ, interpolando linealmente los valores originales, y posteriormente se transforman los gradientes  $(T_\alpha(s) \to T_\alpha(g))$  y  $\frac{dT_\alpha(g)}{ds}$  $\frac{d\Gamma_{\alpha}(q)}{dq} = \frac{d\Gamma_{\alpha}(q)}{ds}$ ds ds  $\frac{ds}{dg}$ .

En el trabajo se han implementado como prueba de concepto una coordenada radial definida a través de una curva Gaussiana, y la variable radio normalizado  $(q(\rho) = \rho)$ :

$$
\frac{dg}{d\rho}(\rho) = \frac{e^{-\frac{(\rho - \rho_0)^2}{2\sigma^2}}}{\int_0^1 e^{-\frac{(\rho - \rho_0)^2}{2\sigma^2}} d\rho} \tag{11}
$$

siendo  $\rho_0$ , el centro de la gaussiana, (que se corresponderá al valor de radio normalizado donde la resolución es máxima) y  $\sigma$ , su anchura, los parámetros variables en el *input* del código que adaptan la resolución radial.

Se debe notar que esta modificación puede ser generalizada, seleccionando otra coordenada con diferente dependencia radial en la resolución (que debe seguir cumpliendo las condiciones de continuidad y valores frontera descritas anteriormente), y sería posible implementarla en otros códigos.

## 4. Resultados y análisis

Para comprobar el correcto funcionamiento y la utilidad de este cambio de coordenadas, se realizarán simulaciones usando la configuración estándar del stellarator LHD (para el cálculo en VMEC del equilibrio MHD), cuyos principales parámetros son  $R_0 = 3.74$  m y  $B_0 = 2.53$  T [35]. El fenómeno físico estudiado será la inestabilidad ITG (debida al gradiente de temperatura iónico).

La inestabilidad ITG es un tipo de onda de deriva presente en plasmas magnetizados y es una inestabilidad que aparece cuando el gradiente de temperatura iónica es suficientemente elevado comparado con el de densidad. La condición que se debe cumplir para que aparezca un modo ITG inestable es [36][37]:

$$
\eta_i\left(\frac{r}{a}\right) = \frac{\frac{1}{T_i\partial(r/a)}}{\frac{1}{n_i\partial(r/a)}} > k
$$
\n(12)

con  $T_i$  y  $n_i$  los perfiles de temperatura y densidad iónica, respectivamente,  $\eta_i$  un parámetro que relaciona ambos gradientes y  $k \sim 1$  un valor dependiente de la geometría del problema [36][37]. Los perfiles usados en nuestras simulaciones, tanto iónicos como electrónicos, se pueden observar en la figura 7.

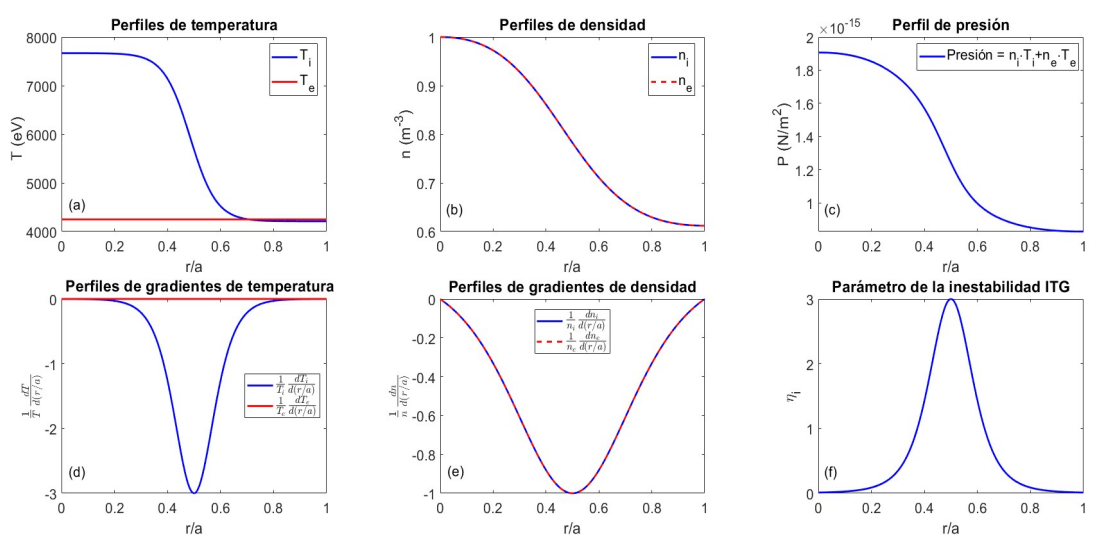

Figura 7. Perfiles de temperatura (a) y densidad (b) iónica (azul) y electrónicas (rojo), junto con sus gradientes (d, e), la presión del plasma (c) y el parámetro que indica la existencia de un modo ITG (f).

Se debe notar que este no es un caso experimental típico, sino un caso idealizado en el que hay un gradiente muy fuerte para la posición radial  $\rho = 0.5$  (con  $\eta_i = 3$ ), que se elige para poner a prueba la utilidad de la nueva coordenada. En estas condiciones, aparecerá un modo ITG muy localizado en ese punto radial (y angular, caracterizado por los números de onda  $m \, y \, n$ , índices poloidal y toroidal correspondientes a la descomposición de Fourier de ese modo), en el que la amplitud del potencial electrostático crece de forma exponencial con el tiempo, con una tasa de crecimiento  $\gamma$ , y oscilando con una frecuencia  $\omega$  (un modo  $\Phi$  de la forma  $\Phi = \Phi_0 e^{(\gamma - i\omega)t}$ ). Se puede encontrar una explicación más detallada de esta y otros tipos de inestabilidad en [36][37]. En estas simulaciones se usa una única especie cinética, los iones, mientras que para los electrones se hace uso de la aproximación adiabática, que reduce el tiempo de cálculo en comparación con simulaciones en las que ambas especies son cinéticas.

Se dividirán los resultados en los siguientes puntos: en primer lugar, se hará una comprobación de que la implementación de la nueva coordenada es correcta, comparando un caso de referencia con la coordenada radial original y con la modificada. Luego, se realizará una variación paramétrica del número de puntos radiales, ns, para dos valores de la relación entre número de cuasipartículas en la simulación. *nptot*, y este número de puntos (el parámetro relevante para el ruido numérico de la simulación es la relación entre el número de modos, determinado por la resolución radial, y el de cuasipartículas [38]). Esta variación será tanto para la simulación con la coordenada radial original como con la definida a través de la Gaussiana, y se compararán posteriormente las tasas de crecimiento, la frecuencia de oscilación y los números de onda en función de la resolución en ambos casos, observando si utilizando la nueva coordenada adaptada hay mejoría en los resultados. Finalmente, se ejecutarán simulaciones, comparando las mismas magnitudes, variando la coordenada radial utilizada (usando el radio normalizado y la curva Gaussiana con diferentes anchuras).

#### 4.1. Comprobación de la implementación

Primeramente, se hace un estudio de la implementación de la nueva coordenada radial, para comprobar que de la simulación se obtienen resultados correctos en el caso en el que se aplique la modificación. Tanto en la simulación con la coordenada radial original flujo toroidal normalizado ( $s = \Psi_{tor}/\Psi_{tor,0}$ ) como en la simulación con la coordenada flexible  $q$ , se usa una resolución de  $ns = 32$  puntos (con una resolución angular de  $n\theta \times n\zeta = 128 \times 32$ , que determina el número de modos presente en la simulación), un paso temporal  $\Delta t = 15/\Omega$  (siendo Ω la frecuencia ciclotrónica iónica) y una relación entre número de cuasipartículas y de puntos radiales de *nptot/ns* = 156250. Se define la coordenada radial flexible  $q$  en función de la derivada con el radio normalizado  $p =$  $\sqrt{s}$  con una Gaussiana, con la expresión (11), con parámetros  $\rho_0 = 0.5$  (centrado donde se localiza la inestabilidad) y  $\sigma = 0.25$ .

Para comprobar la validez de la implementación, se comparan los valores de las partes real  $(\omega)$  e imaginaria  $(\gamma)$  de la frecuencia del modo ITG y el valor de los números de onda poloidal  $(m)$  y toroidal  $(n)$ . En la figura 8 se representa frente al tiempo el logaritmo de la energía del campo eléctrico, integrada a todo el volumen y para todos los modos en la simulación, para ambas simulaciones. Con un ajuste lineal se puede extraer el valor de la tasa de crecimiento del modo,  $\gamma$  [19]. Seguidamente, en la figura 9 se representa el logaritmo de la parte real del potencial eléctrico, y de ella se extrae la frecuencia  $\omega$ . Finalmente, en la figura 10, se representan en un gráfico de superficie la amplitud del potencial electróstatico (normalizado al máximo) en función de los valores de los índices m y n y del radio normalizado  $\rho = \sqrt{s}$ , para el último valor del tiempo simulado. Se debe notar que en todas las gráficas del trabajo el tiempo está normalizado por la frecuencia ciclotrón iónica, ( $t_{aráfica} = t_{físico}/\Omega^{-1}$ , con  $\Omega = q_i B/m_i = 2.418$  $10^8$  s<sup>-1</sup>), que es la unidad de tiempo interna en el código.

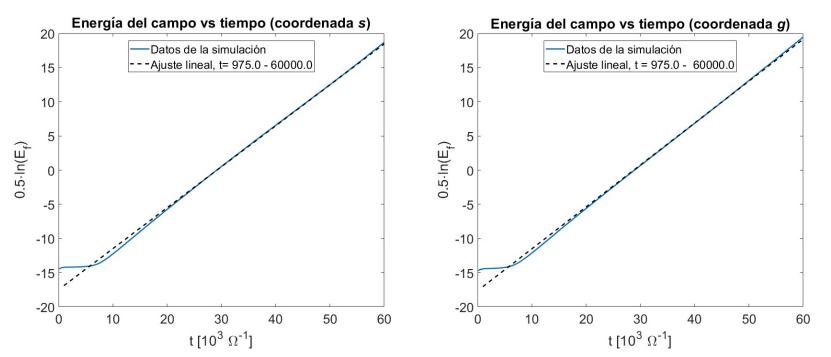

Figura 8. Logaritmo de la energía del campo en función del tiempo normalizado en dos simulaciones, con coordenada  $s$  (izquierda) y coordenada  $q$  (derecha). Se hace un ajuste lineal en el rango de datos indicado en la leyenda para obtener la tasa de crecimiento  $\gamma$ .

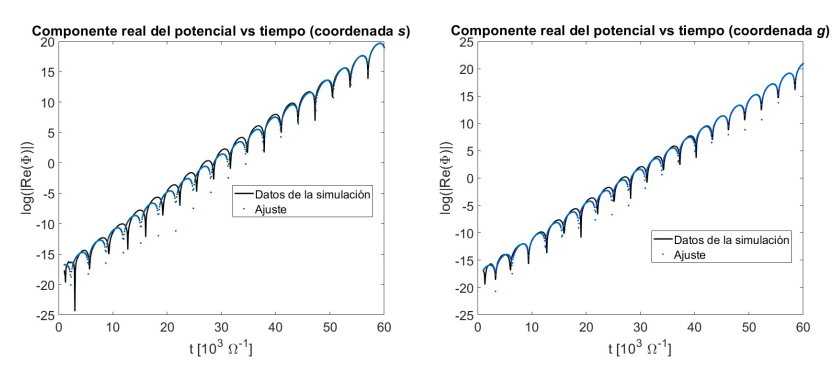

Figura 9. Logaritmo de la parte real del potencial eléctrico en función del tiempo, con coordenada s (izquierda) y coordenada  $q$  (derecha). Se hace un ajuste a una función oscilante de amplitud creciente con una exponencial para obtener la frecuencia  $\omega$ .

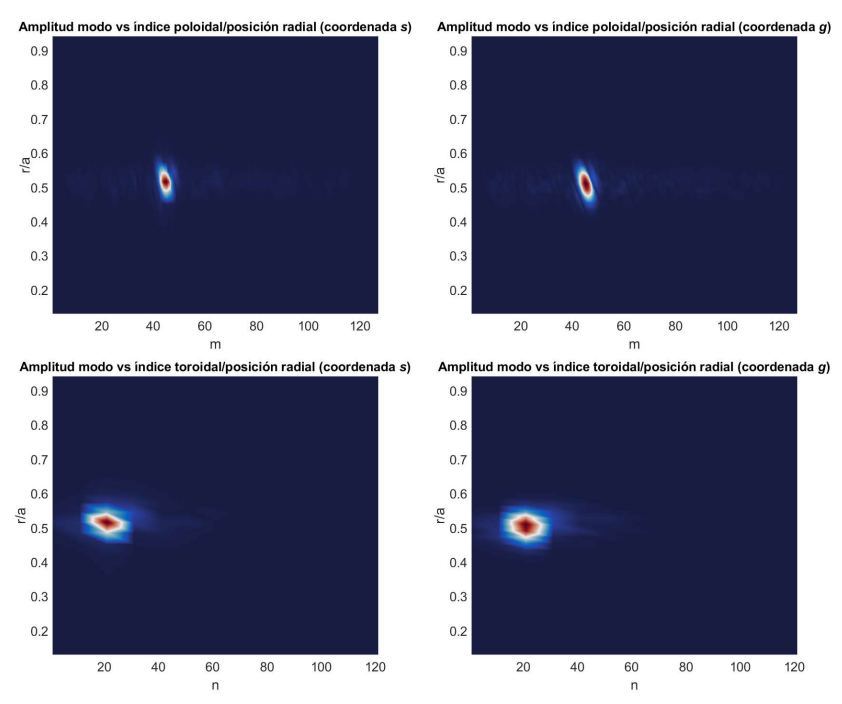

Figura 10. Localización en radio normalizado e índice poloidal (arriba)/índice toroidal (abajo) del modo ITG con coordenada s (izquierda) y coordenada  $q$  (derecha). Se representa para el último valor de tiempo de la simulación ( $t = 6$  [10<sup>4</sup> Ω]).

Se puede observar que las magnitudes relevantes que describen el modo, a saber, su frecuencia compleja, su posición radial y sus números de onda, obtenidos en los diferentes diagnósticos, coinciden con un margen de error no superior al 5%. Con la coordenada radial flujo normalizado s resulta:

$$
\frac{r}{a} = 0.5154 \quad \omega = 9.750 \cdot 10^{-4} \, \Omega \quad \gamma = 5.992 \cdot 10^{-4} \, \Omega \quad (m, n) = (45, 21) \tag{13}
$$

Con la coordenada radial  $q$ , definida por su derivada, que es una curva Gaussiana:

$$
\frac{r}{a} = 0.5093 \quad \omega = 1.025 \cdot 10^{-3} \, \Omega \quad \gamma = 6.133 \cdot 10^{-4} \, \Omega \quad (m, n) = (45, 21) \tag{14}
$$

Con todo, hay una diferencia del 1% para la posición radial del modo, una diferencia del 5% en la frecuencia, una diferencia del 2% en la tasa de crecimiento y los mismos resultados para los números de onda, por lo que se puede deducir que la implementación de la nueva coordenada radial reproduce en buena aproximación los resultados obtenidos con la coordenada radial original. A continuación, se discute la utilidad de este cambio de coordenadas.

#### 4.2. Comparación de simulaciones con nptot/ns variable

En esta sección, tras comprobar la validez de la mejora implementada, se demuestra su utilidad. Para hacerlo, se ejecutan los mismos diagnósticos y se extraen las mismas magnitudes que en el apartado anterior para las simulaciones en las dos coordenadas radiales, variando la resolución radial, es decir, los puntos en la malla donde se resuelven los campos, en un rango  $ns = (8, 16, 32, 64, 128, 256)$ , dando dos valores para la relación  $nptot/ns = (78125, 156250)$  y manteniendo el resto de parámetros igual.

En la figura 11 se muestra el valor de la tasa de crecimiento y la componente real de la frecuencia, en la figura 12 la posición radial del modo y en la figura 13 los índices poloidal y toroidal correspondientes a ese modo. En todas las gráficas aparecen las curvas en función de la resolución radial, tanto para la coordenada s como para la coordenada  $q$ , con las distintas ratios  $nptot/ns$ . Se compararán las simulaciones, observando a qué resolución radial convergen los resultados para cada coordenada.

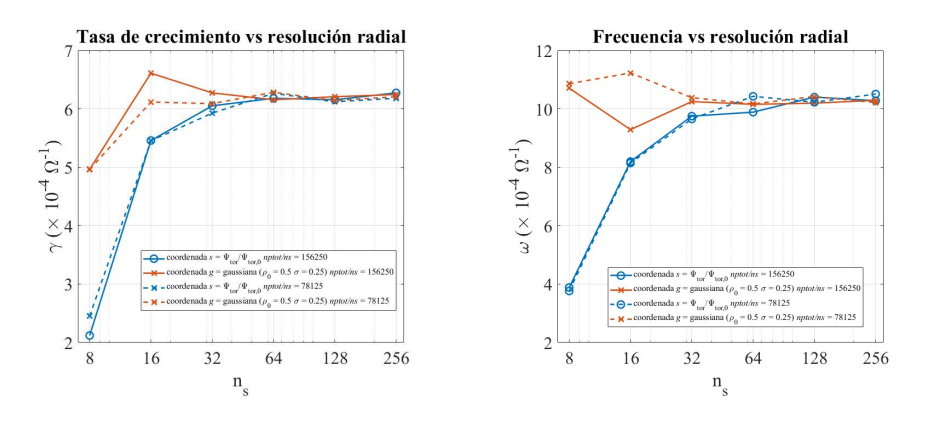

Figura 11. Valor de la tasa de crecimiento  $\gamma$  (izquierda) y la frecuencia de oscilación  $\omega$ (derecha) en función del número de puntos radiales en el cálculo, para simulaciones usando la coordenada  $s$  (azul) y la coordenada  $q$  (naranja). La línea continua corresponde a *nptot*/ $ns = 156250$  y la discontinua a *nptot*/ $ns = 78125$ .

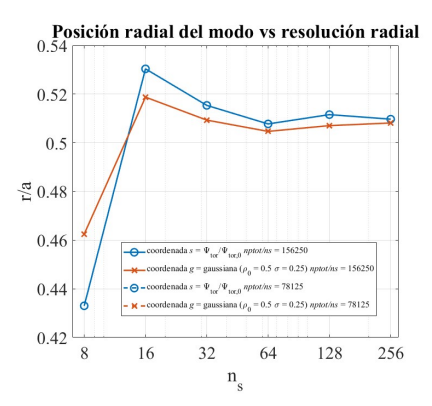

Figura 12. Valor de la posición radial  $r/a$  del modo en función del número de puntos radiales en el cálculo, para simulaciones usando la coordenada (azul) y la coordenada  $q$  (naranja). La línea continua corresponde a *nptot/ns* = 156250 y la discontinua a  $nptot/ns = 78125$ .

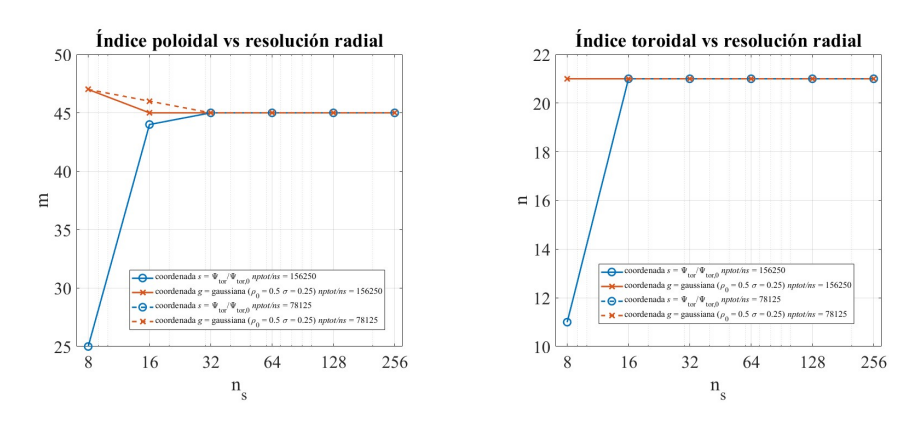

Figura 13. Valor del número de onda poloidal  $m$  (izquierda) y el número de onda toroidal  $n$  (derecha) en función del número de puntos radiales en el cálculo, para simulaciones usando la coordenada  $s$  (azul) y la coordenada  $q$  (naranja). La línea continua corresponde a *nptot*/ $ns = 156250$  y la discontinua a *nptot*/ $ns = 78125$ .

Como primera observación, se tiene que, con la menor resolución radial, utilizando la coordenada flexible ℊ, se obtienen valores característicos del modo más próximos al correcto para ambas relaciones  $nptot/ns$ . Este comportamiento se hace más notable en el estudio de los números de onda poloidal y toroidal, que se desvían del resultado correcto calculándolos con la coordenada flujo normalizado  $((m, n) = (25, 11)$  con la coordenada s en comparación con  $(m, n) = (47, 21)$  con la coordenada  $q$ ), lo que indica que el modo no es resuelto correctamente en ese caso ( $ns = 8$ ).

En relación con los valores de  $nptot/ns$  se puede concluir que esta variable no tiene efecto en la posición radial del modo y los números de onda poloidal y toroidal (en el rango de valores estudiados), ya que se obtienen los mismos resultados. Con respecto a la frecuencia del modo, con la mínima resolución se obtienen los mismos resultados, y con la máxima representada la diferencia entre valores para la misma coordenada y distinto *nptot*/*ns* no supera el 1%.

También se puede determinar que, en general, con la coordenada radial modificada se necesita una resolución radial, en torno a un factor 2 menor que para la utilizada originalmente en el código para obtener los mejores resultados (con la máxima resolución radial), que son:

$$
\frac{r}{a} = 0.5081 \quad \omega = 1.029 \cdot 10^{-3} \, \Omega \quad \gamma = 6.245 \cdot 10^{-4} \, \Omega \quad (m, n) = (45, 21) \tag{15}
$$

Para la tasa de crecimiento de la inestabilidad se puede determinar que se alcanza la convergencia para un valor de  $ns = 32$  en el caso en el que la simulación se realice con la coordenada flexible (con una variación con respecto al valor para  $ns = 256$  del 1%, comparado con una diferencia del 4% al usarse *s* con la misma resolución). Este resultado se hace más notorio para la frecuencia y la posición radial del modo, que convergen para el mismo valor de ns con la coordenada  $q$  (con una diferencia del 0,4% y del 0,2% con respecto al valor para  $ns = 256$ , respectivamente), mientras que para la coordenada flujo toroidal normalizado el resultado oscila al aumentar ns hasta llegar al correcto (error del 5% y del 1%, respectivamente). Se puede concluir entonces que la implementación de una coordenada radial flexible en el estudio de este modo ITG localizado es útil para obtener mejores resultados con una menor resolución radial. Al ser la resolución radial proporcional al tiempo de cálculo, esto implica la reducción del tiempo de simulación.

#### 4.3. Comparación de simulaciones con ℊ variable

En este apartado se estudia la versatilidad de la implementación de la nueva coordenada. De nuevo, se ejecutan los diagnósticos para extraer los parámetros relevantes del modo inestable, variando la resolución radial en el mismo rango que en la sección anterior,  $ns = (8, 16, 32, 64, 128, 256),$  y con  $nptot/ns = 156250$ . Las simulaciones se realizan para distintas coordenadas radiales, la variable radio normalizado  $q(\rho) = \rho$ , y la coordenada definida a través de la curva Gaussiana, con 3 anchuras diferentes,  $\sigma$  =  $(0.15, 0.25, 0.35)$  y el mismo centro  $\rho_0 = 0.5$ .

En la figura 14 se representan la parte imaginaria y real de la frecuencia del modo inestable, y en la figura 15 los índices poloidal y toroidal correspondientes a ese modo. Todas las gráficas se representan en función del número de puntos para la coordenada radial, para todas las coordenadas utilizadas. Se analizará la convergencia a los resultados correctos para cada coordenada.

Se puede determinar que para la tasa de crecimiento del modo inestable los resultados con la resolución radial mínima están ordenados según el grado de adecuación de la coordenada radial al problema propuesto. El resultado es más próximo al correcto (que se alcanza de igual manera para  $ns = 256$  con todas las coordenadas) con la coordenada definida con una curva Gaussiana (ordenado de menor a mayor anchura de esta), seguido de la variable radio normalizado y por último del flujo toroidal normalizado. Esta magnitud converge al resultado con la máxima resolución para  $ns =$ 

32 en el caso en el que se usa una Gaussiana y  $ns = 64$  en los otros dos casos. Para la parte real de la frecuencia del modo los resultados están organizados en dos grupos, siendo la coordenada definida por la Gaussiana más adecuada al dar un valor más próximo al correcto.

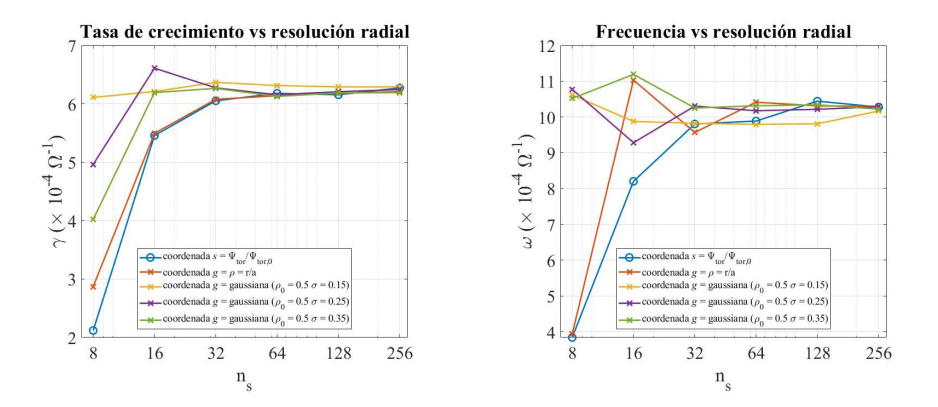

Figura 14. Valor de la tasa de crecimiento  $\gamma$  (izquierda) y la frecuencia de oscilación  $\omega$ (derecha) en función del número de puntos radiales en el cálculo, para simulaciones usando la coordenada s (azul) y distintas coordenadas flexibles.

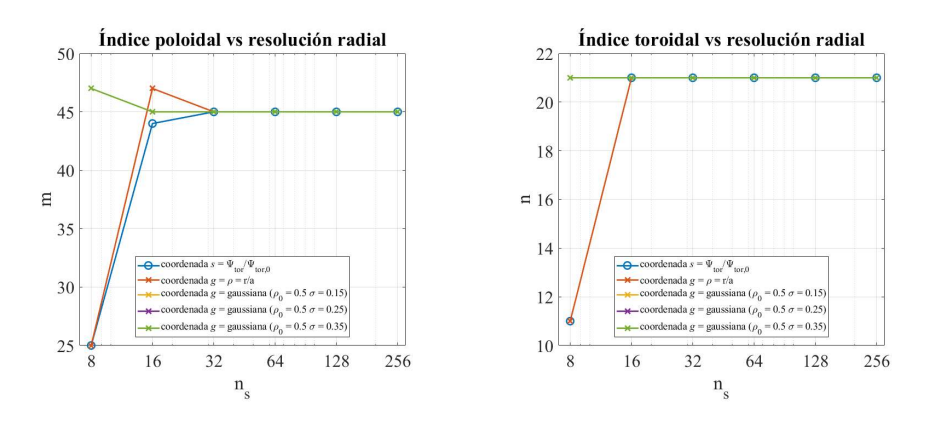

Figura 15. Valor del número de onda poloidal  $m$  (izquierda) y el número de onda toroidal n (derecha) en función del número de puntos radiales en el cálculo, para simulaciones usando la coordenada s (azul) y distintas coordenadas flexibles.

Para los números de onda poloidal y toroidal del modo, salvo en el caso de mínima resolución radial, en el que las coordenadas radiales flujo y radio normalizados no son adecuadas (el modo no se resuelve correctamente), se obtienen los mismos resultados que en el apartado anterior. Con esto, se puede determinar que esta implementación no tiene un efecto tan significativo en estas magnitudes como para la frecuencia del modo, ya que la resolución radial necesaria para obtener los resultados correctos es pequeña.

Se concluye entonces que la implementación de una coordenada radial flexible es versátil, pudiendo definir la que se adapte al problema, y obteniendo mejores resultados con menor resolución radial incluso para la coordenada radio normalizado.

## 5. Conclusiones

En este trabajo se ha usado un código girocinético capaz de realizar cálculos numéricos de simulación de inestabilidades en plasmas de fusión nuclear confinados en dispositivos de confinamiento magnético, EUTERPE.

Como objetivo de este trabajo se ha implementado una nueva coordenada radial flexible en este código, independiente a la utilizada en el equilibrio, que se adaptase a la simulación a ejecutar, con el fin de reducir el uso de recursos para alcanzar los mismos resultados que con la coordenada original, facilitar la ejecución de simulaciones (con esta implementación solo se necesita ejecutar el programa de mapeo de coordenadas una vez), y disminuir el tamaño de los archivos que debe manejar el código. Se ha puesto a prueba esta implementación simulando un caso sencillo de inestabilidad, un modo ITG muy localizado en la coordenada radial con una configuración de campo magnético del stellarator LHD.

Se ha comprobado que con la nueva coordenada se obtienen los mismos parámetros característicos del modo que con la coordenada original, utilizando en ambos casos una resolución radial igual y suficiente para resolver el modo adecuadamente. Además, se ha verificado la utilidad de esta modificación, ya que, para valores de resolución radial muy pequeños, con la nueva coordenada se obtienen resultados más próximos a los correctos que con las coordenadas radiales usadas en el código anteriormente. También se ha demostrado la versatilidad de la implementación, comprobando que se pueden utilizar coordenadas distintas adaptadas al problema, que producen mejores resultados utilizando una resolución radial menor.

Como se comentaba en el apartado 3, esta implementación es completamente generalizable, pudiendo utilizar otras definiciones de coordenada radial que se ajusten al problema en cuestión, y podría ser implementada en otros códigos. En particular, esta nueva funcionalidad sería útil en simulaciones de casos físicos más complejos, como por ejemplo en el estudio de inestabilidades en los que aparecen varios modos localizados radialmente, donde se podría seleccionar una coordenada radial flexible cuya derivada con respecto al radio fuese una combinación de curvas Gaussianas centradas en las posiciones donde se requiera mayor resolución radial. Otra aplicación de esta implementación sería su uso en simulaciones restringidas radialmente (en el trabajo se simula todo el plasma confinado, desde  $s = 0$  hasta  $s = 1$ ), en las que la posibilidad de seleccionar dónde se obtiene la máxima resolución radial es conveniente para disminuir el efecto de borde ejercido sobre los límites del plasma, donde se definen condiciones de frontera restrictivas y, a veces, poco realistas.

## 6. Bibliografía

[1] International Energy Agency, Data & Statistics. https://www.iea.org/data-andstatistics?country=WORLD&fuel=Energy%20supply&indicator=Total%20primary%20 energy%20supply%20(TPES)%20by%20source

[2] ITER. Advantages of fusion. https://www.iter.org/sci/Fusion

[3] Foro Nuclear (19 de junio de 2020). La fusión nuclear. https://www.foronuclear.org/descubre-la-energia-nuclear/preguntas-y-respuestas/sobrefusion-nuclear/la-fusion-nuclear/

[4] M. Ragheb (1 de abril de 2018). Fusion Concepts. https://mragheb.com/NPRE%20402%20ME%20405%20Nuclear%20Power%20Engine ering/Fusion%20Concepts.pdf

[5] ITER. What is ITER? https://www.iter.org/proj/inafewlines

[6] Y. Xu (2016). A general comparison between tokamak and stellarator plasmas. Matter and Radiation at Extremes, 1(4), 192-200.

[7] W. D. D'Haeseleer, W. N. G. Hitchon, J. D. Callen & J. L. Shohet (2012). Flux Coordinates and Magnetic Field Structure. Springer Publishing.

[8] R. D. Hazeltine & J. D. Weiss (2013). Plasma Confinement. Dover Publications.

[9] FusionWiki (17 de abril de 2015). Toroidal Coordinates. http://fusionwiki.ciemat.es/wiki/Toroidal\_coordinates

[10] R. C. Grimm, J. M. Greene & J. L. Johnson (1976). Computation of the Magnetohydrodynamic Spectrum in Axisymmetric Toroidal Confinement Systems. Methods in Computational Physics, 16, 253-280.

[11] X. Sáez (2016). Particle-in-Cell Algorithms for Plasma Simulations on Heterogeneus Architectures (tesis doctoral).

[12] R. D. Hazeltine & F. L. Waelbroeck (2019). The Framework of Plasma Physics. CRC Press.

[13] V. Kornilov (2004). Global Ion-Temperature-Gradient Driven Instabilities in Stellarators within Two-Fluid and Gyrokinetic Descriptions (tesis doctoral).

[14] A. J. Brizard & T. S. Hahm (2007). Foundations of nonlinear gyrokinetic theory. Reviews of Modern Physics, 79(2), 421-468.

[15] G. Jost, T. Tran, W. A. Cooper, L. Villard & K. Appert (2001). Global Linear Gyrokinetic Simulations in Quasi-Symmetric Configurations. Physics of Plasma, 8, 3321-3333.

[16] S. P. Hirshman & J. C. Whitson (1983). Steepest-descent moment method for threedimensional mangetohydrodinamic equilibria. Physics of Fluids, 26(12), 3553.

[17] S. Balay, S. Abhyankar, M. Adams, J. Brown, P. Brune, K. Buschelman, L. Dalcin, A. Dener, V. Eijkhout, W. Gropp, D. Karpeyev, D. Kaushik, M. Knepley, D. May, L. C. McInnes, R. Mills, T. Munson, K. Rupp, P. Sanan, B. Smith, S. Zampini, H. Zhang & H. Zhang (2020). PETSc Users Manual, ANL-95/11 – Revision 3.13, Argonne National Laboratory.

[18] T. S. Hahm (1998). Nonlinear gyrokinetic equations for tokamak microturbulence. Physics of Fluids, 31(9), 2670-2673.

[19] E. Sánchez, R. Kleiber, R. Hatzky, A. Soba, X. Sáez, F. Castejón & J. M. Cela (2010). Linear and Nonlinear Simulations Using the EUTERPE Gyrokynetic Code. IEEE Transactions on Plasma Science, 38(9), 2119-2128.

[20] E. Sánchez, A. Mishchenko, J. M. García-Regaña, R. Kleiber, A. Bottino, L. Willard & W7-X team (2020). Nonlinear gyrokinetic PIC simulations in stellarators with the code EUTERPE.

[21] FusionWiki (3 de abril de 2018). EUTERPE. http://fusionwiki.ciemat.es/wiki/EUTERPE

[22] S. Jolliet & L. Villard (2009). Gyrokinetic particle-in-cell global simulations of ion-temperature-gradient and collisionless-trapped-electron-mode turbulence in tokamaks. EPFL.

[23] GTC (10 de diciembre de 2010). GTC – Home. http://phoenix.ps.uci.edu/gtc/

[24] J. Candy & R. E. Waltz (2003). An Eulerian gyrokinetic-Maxwell solver. Journal of Computational Physics, 186, 545-581.

[25] T. Görler (2009). Multiscale effects in plasma microturbulence. (tesis doctoral).

[26] GYSELA. GYSELA 5D: A code GYrokinetic SEmi-LAgrangian in 5D. http://gyseladoc.gforge.inria.fr/

[27] Aalto University. Department of Applied Physics. ELMFIRE. https://www.aalto.fi/en/department-of-applied-physics/plasma-turbulence-elmfire

[28] Center for High Fidelity Boundary Plasma Simulation. Codes and Computing. XGC0. https://hbps.pppl.gov/computing/xgc-0

[29] A. G. Peeters, Y. Camenen, F. J. Casson, W. A. Hornsby, A. P. Snodin, D. Strintzi & G. Szepesi (2009). The nonlinear gyro-kinetic flux tube code GKW. Computer Physics Communication, 180, 2650-2672.

[30] M. Maurer, A. B. Navarro, T. Dannert, M. Restelli, F. Hindenlang, T. Görler, D. Told, D. Jarema, G. Merlo & F. Jenko (2020). GENE-3D: A global gyrokinetic turbulence code for stellarators. Journal of Computational Physics, 420, 109694.

[31] M. Barnes, F. I. Parra & M. Landreman (2018). stella: a mixed implicit-explicit,  $\delta f$ -gyrokinetic code for general magnetic field configurations.

[32] M. Nunami, T.-H. Watanabe & H. Sugama (2010). Gyrokinetic Vlasov Code Including Full Three-dimensional Geometry of Experiments. Plasma and Fusion Research, 5, 016.

[33] Center for High Fidelity Boundary Plasma Simulation. Codes and Computing. XGC1. https://hbps.pppl.gov/computing/xgc-1

[34] H. Usui, S. Kito, M. Nunami & M. Matsumoto (2017). Application of Blockstructured Adaptative Mesh Refinement to Particle Simulation. Procedia Computer Science, 108C, 2527-2536.

[35] Large Helical Device Project, LHD – Home. https://wwwlhd.nifs.ac.jp/pub/index.html

[36] W. Horton (1999). Drift waves and transport. Reviews of Modern Physics, 71(3), 735-778.

[37] W. Horton (1990). Nonlinear drift waves and transport in magnetized plasma. Physics Reports, 192(1-3), 1-177.

[38] A. Bottino, A. G. Peeters, R. Hatzky, S. Jolliet, B. F. McMillan, T. M. Tran & L. Villard (2007). Nonlinear low noise particle-in-cell simulations of electron temperature gradient driven turbulence. Physics of Plasmas, 14(1), 010701.